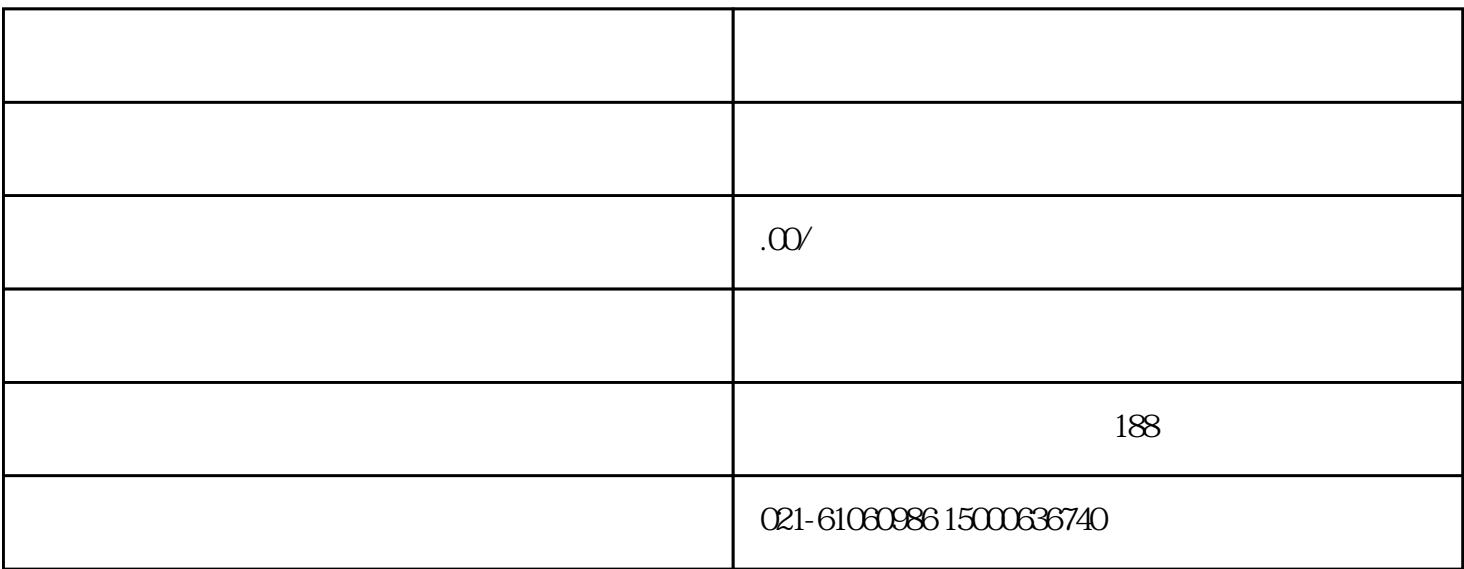

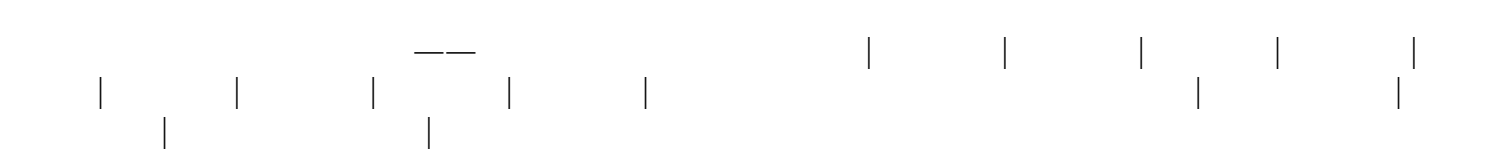

**0%。在德国,除出口啤酒外,德国国内销售啤酒一概不使用辅助原料。**

1.原产地证

2.Health certificate

3.生产日期&保质期证明

 $4.$ 

 $5$  IPPC

,  $\hbar$ 

**成的酒精饮料。现在上的啤酒大部分均添加辅助原料。有的规定辅助原料的用量总计不超过麦芽用量的5**

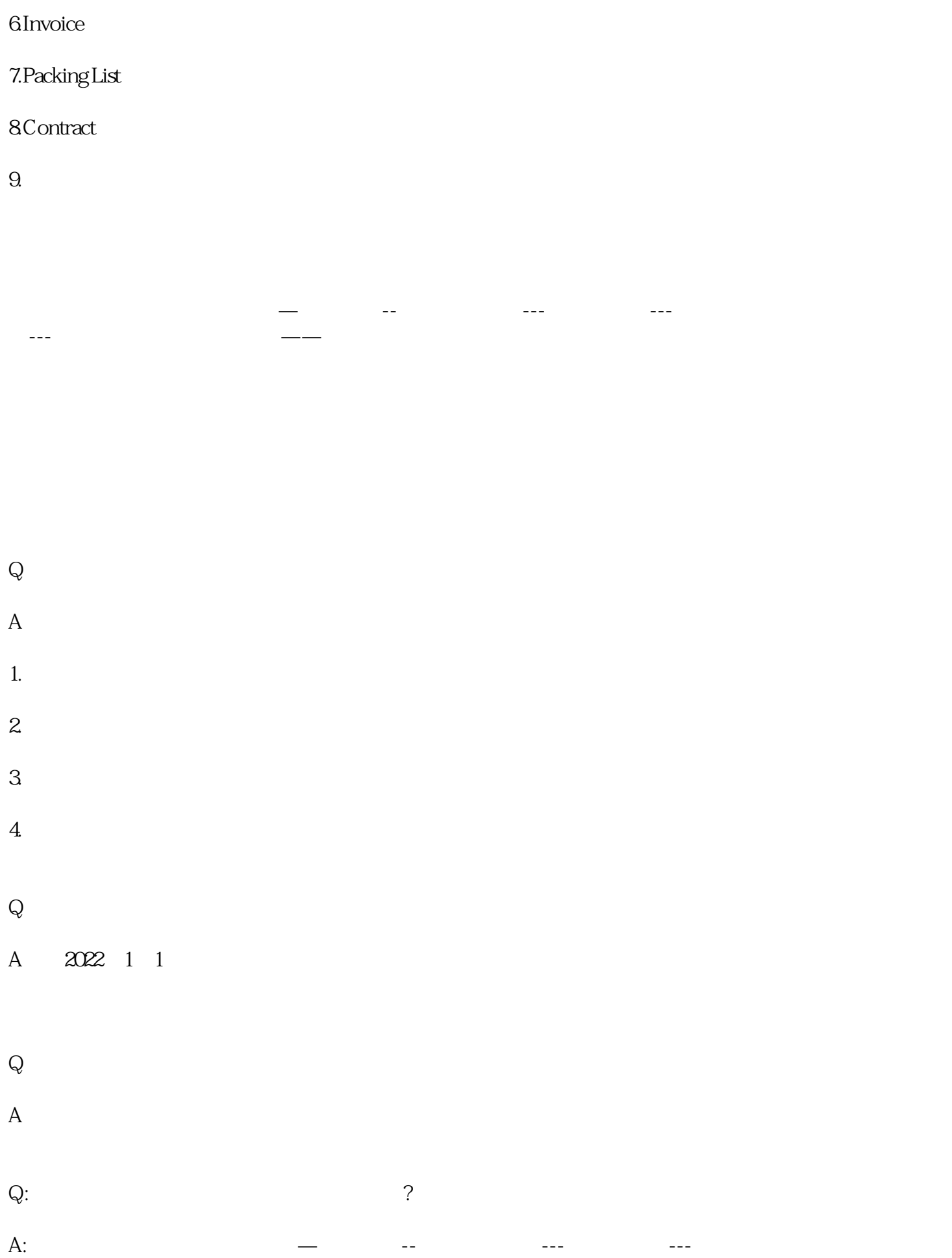

验)---检验检验抽检(有概率)——合格判断后出具国内入境货物检验检疫证明(卫生证书)(可以销

Q:进口**啤酒海关查验**主要查验查什么?

 $\mathbf A$ 

 $\frac{u}{\sqrt{2}}$  $\frac{a}{\sqrt{a}}$ ;  $\frac{a}{\sqrt{a}}$  $($ 

 $\kappa$ 

 $\frac{u}{\sqrt{2\pi}}$  , which is the contract of the contract of the contract of the contract of the contract of the contract of the contract of the contract of the contract of the contract of the contract of the contract of the